# Pemodelan Angka Harapan Hidup di Provinsi Papua Menggunakan Pendekatan Regresi Nonparametrik *Spline Truncated*

Patrica Pungky Gabrela, Madu Ratna dan I Nyoman Budiantara Departemen Statistika, Fakultas Matematika Komputasi dan Sains Data, Institut Teknologi Sepuluh Nopember (ITS) *e-mail*: maduratna09@gmail.com

*Abstrak***—Angka Harapan Hidup adalah rata-rata perkiraan banyak tahun yang dapat ditempuh oleh seseorang sejak lahir. Untuk dapat berumur panjang, diperlukan kesehatan yang lebih baik. Indikator ini menjadi indikator penting untuk melihat derajat kesehatan suatu masyarakat. Angka harapan hidup Indonesia terus mengalami peningkatan dari tahun ke tahun dengan nilai yang beragam. Kabupaten Nduga di Provinsi Papua merupakan kabupaten dengan AHH terkecil di Indonesia. Oleh karena itu, perlu diketahui faktor-faktor apa sajakah yang mempengaruhi Angka Harapan Hidup di kabupaten/kota yang ada di Provinsi Papua sehingga dapat dijadikan rekomendasi guna meningkatkan nilai AHH tersebut. Variabel-variabel yang diduga mempengaruhi AHH di Provinsi Papua persentase penduduk miskin (X1), kebiasaan merokok (X2), cakupan imunisasi (X3), rasio dokter (X4), serta morbiditas (X5). Metode yang akan digunakan adalah Regresi Nonparametrik Spline Truncated. Hasil analisis menunjukkan bahwa rata-rata Angka Harapan Hidup di Provinsi Papua pada tahun 2017 adalah 64.47. Angka Harapan Hidup tertinggi terdapat di Kabupaten Mimika yaitu sebesar 71.93 sedangkan Angka Harapan Hidup terendah terdapat di Kabupaten Nduga yaitu sebesar 54.6. Model regresi nonparametrik Spline terbaik untuk memodelkan Angka Harapan Hidup di Provinsi Papua pada tahun 2017 didapatkan dengan melakukan transformasi ln pada variabel respon. Model terbaik yang terbentuk menggunakan kombinasi titik knot 3,3,3,3,2 dengan nilai** *R 2* **yang diperoleh cukup tinggi yaitu sebesar 89.35% dan variabel prediktor yang berpengaruh yaitu persentase penduduk miskin, kebiasaan merokok, cakupan imunisasi, rasio dokter, serta morbiditas.**

*Kata Kunci***—Angka Harapan Hidup, Kesehatan, Regresi Nonparametrik Spline***.*

# I. PENDAHULUAN

EMBANGUNAN manusia sebagai ukuran kinerja Ppembangunan secara keseluruhan dibentuk melalui pendekatan tiga dimensi dasar, yaitu umur panjang dan sehat, pengetahuan, dan penghidupan yang layak. Semua indikator yang merepresentasikan ketiga dimensi ini terangkum dalam satu nilai tunggal, yaitu angka Indeks Pembangunan Manusia (IPM). IPM pertama kali dikenalkan oleh *United Nations Development Programme* (UNDP) pada tahun 1990. pada tahun 2010, UNDP secara resmi memperkenalkan penghitungan IPM dengan metode yang baru. Metode ini menggunakan indikator baru dalam penghitungan IPM. Indikator angka melek huruf dan gabungan angka partisipasi kasar diganti dengan indikator harapan lama sekolah dan ratarata lama sekolah. Indikator PDB per kapita juga diganti dengan Produk Nasional Bruto (PNB) per kapita [1].

Satu-satunya indikator IPM yang tidak mengalami perubahan pada metode baru adalah Angka Harapan Hidup saat lahir (AHH). AHH didefinisikan sebagai rata-rata perkiraan banyak tahun yang dapat ditempuh oleh seseorang

sejak lahir. Untuk dapat berumur panjang, diperlukan kesehatan yang lebih baik. Pembangunan manusia memperluas pilihan-pilihan manusia dengan mensyaratkan berumur panjang. Proksi umur panjang dan sehat yang digunakan dalam pembangunan manusia adalah indikator angka harapan hidup saat lahir. Indikator ini menjadi indikator penting untuk melihat derajat kesehatan suatu masyarakat. AHH juga sebagai proksi atas penyediaan layanan kesehatan yang baik dan terjangkau sehingga memberikan jaminan kesehatan bagi masyarakat. Angka harapan hidup Indonesia terus mengalami peningkatan dari tahun ke tahun. Artinya, harapan seorang bayi yang baru lahir untuk dapat hidup lebih lama menjadi semakin tinggi. Pada tahun 2017 AHH di Indonesia telah mencapai angka 71.06% atau tumbuh sebesar 0.23% dibandingkan tahun 2016. BPS mencatat, Angka Harapan Hidup tertinggi selama tahun 2017 berada di Kabupaten Sukoharjo, Provinsi Jawa Tengah yakni sebesar 77.49% sedangkan AHH terendah berada di Kabupaten Nduga, Provinsi Papua yaitu sebesar 54.60%. Oleh karena itu, perlu diketahui faktor-faktor apa sajakah yang mempengaruhi Angka Harapan Hidup di kabupaten/kota yang ada di Provinsi Papua sehingga dapat dijadikan rekomendasi guna meningkatkan nilai AHH tersebut. Apabila AHH berhasil ditingkatkan maka hal ini juga akan berdampak pada meningkatnya nilai IPM di Papua mengingat Provinsi Papua memiliki nilai IPM terendah di Indonesia. Terdapat 5 faktor utama yang mempengaruhi derajat kesehatan masyarakat yaitu faktor lingkungan, perilaku, pelayanan kesehatan, ekonomi, dan pendidikan. Berdasarkan kelima faktor tersebut, maka akan ditentukan beberapa variabel yang diduga mempengaruhi AHH di Provinsi Papua. Variabel-variabel tersebut adalah persentase penduduk miskin  $(X_1)$ , kebiasaan merokok  $(X_2)$ , cakupan imunisasi  $(X_3)$ , rasio dokter  $(X_4)$ , serta morbiditas  $(X_5)$ . Dalam penelitian ini, akan diteliti karakteristik serta faktorfaktor yang diduga menjadi penyebab rendahnya AHH di Provinsi Papua.

Metode yang akan digunakan dalam penelitian ini adalah Regresi Nonparametrik Spline Truncated. Metode ini digunakan karena hubungan antara variabel respon dan variabel prediktor bentuknya tidak diketahui sehingga pola data yang terbentuk pada *scatterplot* tidak mengikuti suatu pola tertentu. Akan tetapi, apabila diambil sub-sub interval tertentu maka data akan berpola menurut sub-sub interval tersebut. Pola yang terbentuk berubah-ubah pada sub-sub interval tersebut.

Penelitian sebelumnya terkait AHH pernah dilakukan oleh Tanadjaja mengenai pemodelan Angka Harapan Hidup di Papua. Metode yang digunakan adalah *Geographically Weighted Regression.* Variabel prediktor yang digunakan sebanyak 10 variabel [2]. Hasil penelitian menunjukkan bahwa faktor-faktor yang berpengaruh terhadap AHH di setiap lokasi adalah berbeda. Secara umum, variabel yang berpengaruh secara signifikan terhadap AHH di setiap kabupaten/kota di Papua yaitu persentase rumah tangga menggunakan sumber air minum layak, harapan lama sekolah, lama pemberian ASI, dan rasio bidan per 10.000 penduduk [2]. Penelitian lain dilakukan oleh Nazhifah (2017) mengenai pemodelan Angka Harapan Hidup Provinsi Jawa Timur t*ahun 2015* menggunakan Regresi Linier Berganda. Hasil analisis menunjukkan bahwa faktor-faktor yang siginifikan terhadap AHH di Jawa Timur adalah Angka Kematian Bayi (AKB), angka buta huruf penduduk usia 10 tahun keatas, dan persentase rumah tangga yang mempunyai tempat BAB sendiri [3].

Berdasarkan uraian diatas diketahui bila Provinsi Papua merupakan salah satu provinsi dengan nilai AHH yang rendah di Indonesia sehingga akan diteliti mengenai faktor apa saja yang berpengaruh terhadap AHH dengan menggunakan metode regresi nonparametrik *Spline Truncated*. Batasan masalah yang digunakan pada penelitian ini adalah data yang digunakan merupakan data Angka Harapan Hidup serta faktor-faktor yang mempengaruhinya di Provinsi Papua pada tahun 2017. Fungsi spline yang digunakan adalah Spline Truncated Linear dengan satu, dua, tiga dan kombinasi knot. Pemilihan titik knot optimal menggunakan metode GCV.

## II. TINJAUAN PUSTAKA

#### *A. Statistika Deskriptif*

Statistika deskriptif adalah metode-metode untuk menyajikan data sehingga menarik dan informatif. Secara umum, statistika deskriptif dapat diartikan sebagai metodemetode yang berkaitan dengan pengumpulan dan penyajian suatu gugus data sehingga memberikan informasi yang berguna. Statistika deskriptif memberikan informasi hanya mengenai data yang dipunyai dan sama sekali tidak menarik inferensia. Statistika deskriptif dapat menjelaskan dan menggambarkan karakteristik data yaitu dengan rata-ratanya, seberapa jauh data bervariasi dan sebagainya. Dalam statistika deskriptif hanya memberikan suatu bentuk ringkasan data sehingga dapat dipahami informasi yang terkandung dalam data [4].

#### *B. Regresi Nonparametrik Spline*

Regresi nonparametrik adalah suatu metode untuk mengetahui hubungan antara variabel prediktor dengan variabel respon yang tidak diketahui bentuk fungsinya. Regresi nonparametrik sangat fleksibel sehingga modelnya dapat berbentuk fungsi linear maupun nonlinier. Secara umum, model regresi nonparametrik adalah sebagai berikut [5].

$$
y_i = f(x_i) + \varepsilon_i
$$
 ;  $i = 1, 2, 3, ..., n$  (1)

Keterangan:

*y<sup>i</sup>* : Variabel respon,

 $f(x_i)$ : Fungsi regresi nonparametrik pada observasi ke-*i* 

 $\varepsilon_i$ : *Error* dengan asumsi IIDN( $0, \sigma^2$ )

Salah satu pendekatan model regresi nonparametrik yang banyak digunakan adalah pendekatan regresi nonparametrik spline truncated. Dalam model regresi nonparametrik spline, fungsi spline dengan orde m pada titik knot  $K_1, K_2, ..., K_r$ akan ditampilkan pada persamaan berikut [6].

$$
f(x_i) = \sum_{j=0}^{m} \beta_j x_i^j + \sum_{k=1}^{r} \beta_{m+k} (x_i - K_k)^m_+
$$
 (2)

dengan fungsi potongan (truncated) sebagai berikut.

$$
(x_i - K_k)_{+}^{m} = \begin{cases} (x_i - K_k)^m, x_i \ge K_k \\ 0, x_i < K_k \end{cases} \tag{3}
$$

dimana β adalah parameter-parameter model, m adalah orde spline serta *K* adalah banyaknya titik knot spline. Berdasarkan persamaan (2) dan (3) maka model regresi

$$
y_i = \sum_{j=0}^{m} \beta_j x_i^j + \sum_{k=1}^{r} \beta_{m+k} (x_i - K_k)_{+}^{m} + \varepsilon_i, \quad i = 1, 2, ..., n \quad (4)
$$

#### *C. Pemilihan Titik Knot Optimal*

Titik k adalah titik yang menunjukkan dimana pola data tersebut berubah. Pemilihan titik knot optimum dilakukan untuk mendapatkan model yang terbaik melalui fungsi yang terbentuk. Terdapat beberapa metode untuk pemilihan titik knot optimum, salah satunya adalah *Generalized Cross Validation* (GCV). Penentuan titik knot yang paling optimum dilihat dari nilai GCV yang terkecil [5]. Metode GCV ini dipilih karena memiliki beberapa kelebihan daripada metodemetode lain. Jika memilih titik knot optimum menggunakan metode GCV maka fungsi GCV akan dijabarkan pada persamaan (5).

$$
\begin{aligned} \n\text{ersamaan (5).} \\ \nGCV(K_1, K_2, \dots, K_r) &= \frac{MSE(K_1, K_2, \dots, K_r)}{\left(n^{-1}tr\left[\mathbf{I} - \mathbf{A}(K_1, K_2, \dots, K_r)\right]\right)^2} \\ \n&= \frac{n^{-1}(\mathbf{y} - \mathbf{X}\boldsymbol{\beta})\left(\mathbf{y} - \mathbf{X}\boldsymbol{\beta}\right)}{\left(n^{-1}tr\left[\mathbf{I} - \mathbf{A}(K_1, K_2, \dots, K_r)\right]\right)^2} \n\end{aligned} \tag{5}
$$

dimana **I** adalah matriks identitas dan matriks  $A(K_1, K_2, \dots, K_r) = X(X'X)^{-1}X'$ .

## *D. Uji Signifikansi Parameter*

Uji signifikansi parameter terdiri dari pengujian secara serentak dan pengujian secara parsial.

a. Pengujian Parameter Model Secara Serentak

 Uji serentak adalah uji yang dilakukan untuk melihat pengaruh semua variabel prediktor terhadap variabel respon. Uji serentak merupakan uji terhadap nilai-nilai koefisien regresi secara bersamaan dengan hipotesis sebagai berikut [7].

H<sub>0</sub> :  $β_1 = β_2 = . . . = β_{m+r} = 0$  (variabel prediktor tidak berpengaruh signifikan terhadap varibel respon).

H<sub>1</sub> : minimal ada satu  $\beta$ <sub>i</sub>  $\neq$  0 ; j = 1, 2, ..., m+r (minimal ada satu variabel prediktor berpengaruh signifikan terhadap variabel respon) dimana m adalah orde polinomial dan r adalah banyaknya titik knot.

Daerah kritis:Tolak H<sup>0</sup> jika *Fhitung* ≥*F*α*,(m+r,n-(m+r)-1)* atau P*value*<α.

Statistik uji:

$$
F_{hitung} = \frac{MSR}{MSE} \tag{6}
$$

b. Pengujian Parameter Model Secara Parsial

Uji parsial adalah suatu pengujian yang dilakukan untuk mengetahui pengaruh variabel prediktor terhadap variabel respon secara individu. Jika hasil uji serentak menunjukkan keputusan tolak H0, maka diperlukan uji parsial dengan hipotesis seperti berikut [7].  $\overline{H_0}$ :  $\overline{B_i} = 0$ 

$$
H_0 \cdot p_j = 0
$$
  
H<sub>1</sub>:  $\beta_i \neq 0$ , j= 1, 2, ..., m+r

Daerah kritis : Tolak H0 jika *thitung* ≥ *tα/2, n-(m+r)-1* atau P*value*<α. Statistik uji :

$$
t_{hitung} = \frac{\hat{\beta}_j}{\sqrt{\text{var}\left(\hat{\beta}_j\right)}}
$$
 (7)

Dimana matriks var $\left(\hat{\beta}\right)$ didapatkan dengan rumus berikut:

$$
var(\hat{\beta}) = var[(\mathbf{X}^\top \mathbf{X})^{-1} (\mathbf{X}^\top \mathbf{Y})]
$$
  
\n
$$
= (\mathbf{X}^\top \mathbf{X})^{-1} \mathbf{X}^\top var(\mathbf{Y}) [(\mathbf{X}^\top \mathbf{X})^{-1} \mathbf{X}^\top]
$$
  
\n
$$
= (\mathbf{X}^\top \mathbf{X})^{-1} \mathbf{X}^\top (\sigma^2 \mathbf{I}) \mathbf{X} (\mathbf{X}^\top \mathbf{X})^{-1}
$$
  
\n
$$
= \sigma^2 (\mathbf{X}^\top \mathbf{X})^{-1} \mathbf{X}^\top \mathbf{X} (\mathbf{X}^\top \mathbf{X})^{-1}
$$
  
\n
$$
= \sigma^2 (\mathbf{X}^\top \mathbf{X})^{-1}
$$
 (8)

#### *E. Pengujian Asumsi Residual*

#### 1. Asumsi Residual Identik

Uji residual identik dilakukan untuk melihat apakah varians antar residual sama (tidak terjadi heteroskedastisitas) atau tidak (terjadi heteroskedastisitas). Secara pengujian untuk mengetahui apakah asumsi identik terpenuhi atau tidak dapat diketahui dengan Uji Glejser. Uji Glejser dilakukan dengan cara meregresikan variabel prediktor dengan nilai absolut residualnya. Berikut ini hipotesis dan daerah penolakan dari Uji Glejser [8].

 $H<sub>0</sub>$ : Residual data identik

H<sup>1</sup> : Residual data tidak identik

Daerah kritis : Tolak H0, jika nilai *Fhitung > F*α,(*p,n-p-1)* atau P*value*  $< \alpha$ 

Statistik Uji :

$$
F_{hitung} = \frac{\left[\sum_{i=1}^{n} \left(\left|\hat{e}_{i}\right| - \left|\overline{e}_{i}\right|^{2}\right)\right] / m + r}{\left[\sum_{i=1}^{n} \left(\left|\hat{e}_{i}\right| - \left|\overline{e}_{i}\right|^{2}\right)\right) / n - (m + r) - 1}
$$

(9)

2. Pengujian Asumsi Residual Independen

Uji residual independen dilakukan untuk mengetahui korelasi antar residual. Salah satu metode yang dapat digunakan untuk pengujian asumsi independen adalah Run Test. Run Test adalah suatu pengujian yang dilakukan untuk mengukur kerandoman populasi yang didasarkan atas data hasil observasi melalui data sampel. Berikut adalah hipotesisnya [9].

 $H_0$ :  $\rho=0$  (Residual memenuhi asumsi independen)

 $H_1$ : ρ=0 (Residual tidak memenuhi asumsi independen) Statistik Uji :

$$
r = \text{banyaknya runtun} \tag{10}
$$

Daerah kritis : Tolak H<sub>0</sub> jika  $r < r_{bawah}$  atau  $r > r_{atas}$  dari tabel nilai kritis untuk runtun r dengan  $n_1$  dan  $n_2$  dimana  $n_1$  adalah banyaknya data bertanda 'plus'  $(+)$  serta n<sub>2</sub>adalah banyaknya data bertanda 'minus' (-).

3. Pengujian Asumsi Distribusi Normal

Salah satu pengujian yang dapat dilakukan untuk menguji kenormalan residual data adalah uji *Kolmogorov-Smirnov* dengan hipotesis sebagai berikut [9].

 $H_0$ :  $F(e) = F_0(e)$  (residual berdistribusi normal)

 $H_1$ :  $F(e) \neq F_0(e)$  (residual tidak berdistribusi normal)

Daerah kritis : Tolak H<sub>0</sub> jika nilai D<sub>uji</sub> lebih dari nilai D<sub>(1-α,n)</sub>. Statistik uji yang digunakan adalah :

Keterangan :

*F(e)* : fungsi peluang kumulatif distribusi yang belum diketahui

 $\sup_e |S(e) - F_0(e)|$  $D = \sup |S(e) - F_0(e)|$ 

*F0(e)* : fungsi peluang kumulatif dari distribusi normal

*S(e)* : fungsi peluang kumulatif yang dihitung dari data sampel

sup : nilai supremum atau nilai maksimum dari  $| S(e) - F_0(e) |$ .

## *H. Angka Harapan Hidup*

Angka Harapan Hidup saat Lahir (AHH) didefinisikan sebagai rata-rata perkiraan banyak tahun yang dapat ditempuh oleh seseorang sejak lahir. AHH mencerminkan derajat kesehatan suatu masyarakat. AHH dihitung dari hasil Proyeksi SP2010. Untuk dapat berumur panjang, diperlukan kesehatan yang lebih baik. Pembangunan manusia memperluas pilihan-pilihan manusia dengan mensyaratkan berumur panjang. Proksi umur panjang dan sehat yang digunakan dalam pembangunan manusia adalah indikator angka harapan hidup saat lahir. Indikator ini menjadi indikator penting untuk melihat derajat kesehatan suatu masyarakat. AHH juga sebagai proksi atas penyediaan layanan kesehatan yang baik dan terjangkau sehingga memberikan jaminan kesehatan bagi masyarakat [10].

## III. METODOLOGI PENELITIAN

#### *A. Sumber Data*

Sumber data yang digunakan dalam penelitian ini adalah data sekunder. Data diperoleh dari publikasi Provinsi Papua Dalam Angka 2017 yang diterbitkan oleh BPS Provinsi Papua melalui *website* [http://papua.bps.go.id/.](http://papua.bps.go.id/) Data yang diambil adalah data Angka Harapan Hidup dan faktor-faktor yang mempengaruhinya di Provinsi Papua pada tahun 2017 [10].

#### *B. Variabel Penelitian*

Variabel yang digunakan dalam penelitian ini terdiri dari 1 variabel respon serta 5 variabel prediktor yang ditunjukkan pada Tabel 1.

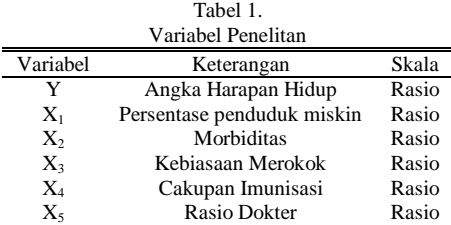

## *C. Metode Analisis Data*

Langkah analisis untuk memodelkan AHH dan faktorfaktor yang mempengaruhinya dengan pendekatan Nonparametrik Spline Truncated adalah sebagai berikut.

- 1. Mengumpulkan data Angka Harapan Hidup dan faktorfaktor yang mempengaruhinya di Provinsi Papua.
- 2. Melakukan analisis karakteristik data AHH dan faktorfaktor yang mempengaruhinya di Provinsi Papua.
- 3. Membentuk *scatterplot* antara variabel respon dengan masing-masing variabel prediktor untuk mengindetifikasi pola data.
- 4. Melakukan pemodelan AHH dan faktor-faktor yang mempengaruhinya dengan regresi Nonparametrik Spline Truncated menggunakan 1, 2, 3, dan kombinasi

(11)

titik knot.

- 5. Melakukan pemilihan titik knot yang paling optimal dengan menggunakan *Generalized Cross Validation*  (GCV).
- 6. Melakukan pemodelan menggunakan Regresi Nonparametrik Spline Truncated dengan menggunakan titik knot optimal yang terpilih.
- 7. Melakukan uji signifikansi parameter secara serentak dan uji parsial.
- 8. Melakukan uji asumsi residual IIDN (Identik, Independen, dan berdistribusi Normal).
- 9. Melakukan transformasi ln pada variabel respon.
- 10. Mengulangi langkah 3 sampai langkah 8.
- 11. Menginterpretasikan model yang diperoleh.
- 12. Membuat kesimpulan.

# IV. HASIL DAN PEMBAHASAN

#### *A. Karakteristik Data*

Berikut adalah karakteristik data Angka Harapan Hidup di Provinsi Papua dan faktor-faktor yang mempengaruhinya pada tahun 2017.

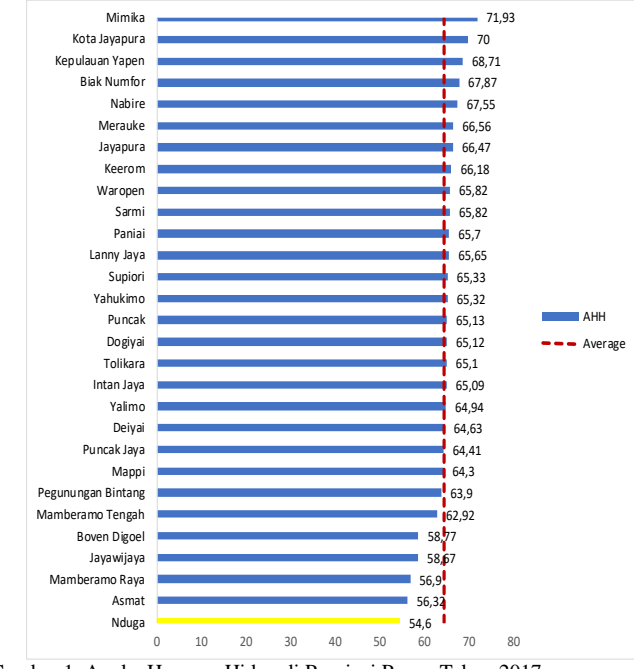

Gambar 1. Angka Harapan Hidup di Provinsi Papua Tahun 2017.

Berdasarkan Gambar 1 dapat diketahui bahwa rata-rata Angka Harapan Hidup di Provinsi Papua pada tahun 2017 adalah 64.47 tahun. Angka Harapan Hidup tertinggi terdapat di Kabupaten Mimika yaitu sebesar 71.93 tahun sedangkan Angka Harapan Hidup terendah terdapat di Kabupaten Nduga yaitu sebesar 54.6 tahun. Nilai AHH sebesar 54.6 berarti bayi yang baru lahir di Kabupaten Nduga pada tahun 2017 memiliki peluang untuk bertahan hidup sampai dengan 54.6 tahun saja. Nilai AHH di Kabupaten Nduga ini merupakan nilai AHH yang terkecil di Indonesia.

## *B. Pemodelan Angka Harapan Hidup Provinsi Papua*

Langkah awal sebelum melakukan pemodelan dengan metode Regresi Nonparametrik Spline Truncated adalah melihat pola data yang terbentuk. *Scatterplot* menunjukkan pola hubungan antara Angka Harapan Hidup di Papua dengan faktor-faktor yang diduga mempengaruhinya.

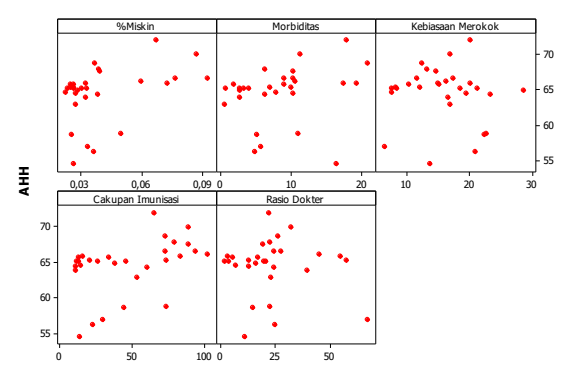

Gambar 2. *Scatterplot* AHH dan Faktor-Faktor.

Gambar 2 menunjukkan pola hubungan antara Angka Harapan Hidup di Papua dengan faktor-faktor yang diduga mempengaruhinya. Dari Gambar 4.5 dapat diketahui bahwa pola yang terbentuk tidak mengikuti suatu pola tertentu. Ini menunjukkan bahwa estimasi model dengan regresi nonparametrik sesuai untuk digunakan. Selanjutnya dilakukan pemilihan titik knot dilakukan dengan satu, dua, dan tiga titik knot. Setelah diperoleh titik knot optimal dengan satu, dua, serta tiga titik knot maka berikutnya akan dilakukan pemilihan titik knot dengan kombinasi titik knot. Pemilihan dengan kombinasi titik knot dilakukan karena adanya kemungkinan jumlah titik knot optimal yang berbeda pada setiap variabel prediktor. Berikut adalah nilai GCV dan titik knot pada masing-masing variabel prediktor untuk model regresi nonparametrik Spline dengan kombinasi titik knot.

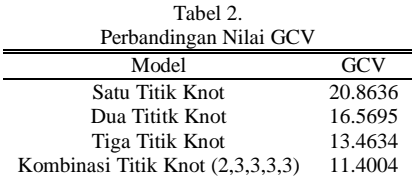

Dari Tabel 2 diketahui bahwa dari hasil pemilihan titik knot dengan satu, dua, tiga, serta kombinasi titik knot maka nilai GCV paling minimum terdapat pada model dengan menggunakan kombinasi titik knot 2,3,3,3,3 yaitu sebesar 11.4. Berikut adalah model dengan kombinasi knot 2,3,3,3,3.

$$
y_{i} = \beta_{0} + \beta_{1,1}x_{1i} + \beta_{1,2}(x_{1i} - k_{1,1})_{+}^{1} + \beta_{1,3}(x_{1i} - k_{1,2})_{+}^{1} + \beta_{2,1}x_{2i} +
$$
  
\n
$$
\beta_{2,2}(x_{2i} - k_{2,1})_{+}^{1} + \beta_{2,3}(x_{2i} - k_{2,2})_{+}^{1} + \beta_{2,4}(x_{2i} - k_{2,3})_{+}^{1} +
$$
  
\n
$$
\beta_{3,1}x_{3i} + \beta_{3,2}(x_{3i} - k_{3,1})_{+}^{1} + \beta_{3,3}(x_{3i} - k_{3,2})_{+}^{1} + \beta_{3,4}(x_{3i} - k_{3,3})_{+}^{1} +
$$
  
\n
$$
\beta_{4,1}x_{4i} + \beta_{4,2}(x_{4i} - k_{4,1})_{+}^{1} + \beta_{4,3}(x_{4i} - k_{4,2})_{+}^{1} + \beta_{4,4}(x_{4i} - k_{4,3})_{+}^{1} +
$$
  
\n
$$
\beta_{5,1}x_{5i} + \beta_{5,2}(x_{5i} - k_{5,1})_{+}^{1} + \beta_{5,3}(x_{5i} - k_{5,2})_{+}^{1} + \beta_{5,4}(x_{5i} - k_{5,3})_{+}^{1} + \varepsilon_{i}
$$

Selanjutnya untuk mengetahui parameter-parameter yang signifikan dalam pemodelan Angka Harapan Hidup di Provinsi Papua dengan menggunakan kombinasi titik knot 2,3,3,3,3. Uji signifikansi parameter dilakukan secara serentak dan individu seperti berikut.

Tabel 3.

| ANOVA Uji Serentak |                                 |                           |                           |              |           |  |  |  |  |
|--------------------|---------------------------------|---------------------------|---------------------------|--------------|-----------|--|--|--|--|
| Sumber<br>Variasi  | Derajat<br><b>Bebas</b><br>(db) | Jumlah<br>Kuadrat<br>(JK) | Kuadrat<br>Tengah<br>(KT) | $F_{hitune}$ | $P-value$ |  |  |  |  |
| Regresi            | 19                              | 347.0226                  | 18.2643                   |              |           |  |  |  |  |
| Error              | 9                               | 89.4583                   | 9.9398                    | 1.84         | 0.1755    |  |  |  |  |
| Total              | 28                              | 436.4808                  |                           |              |           |  |  |  |  |

Tabel 3 menunjukkan nilai  $F<sub>hitung</sub>$  yang diperoleh = 1.84 dan P-value = 0.1755, sehingga dengan taraf signifikansi  $(\alpha)$ sebesar 0.05 didapatkan keputusan Gagal Tolak H<sub>0</sub> karena  $F<sub>hitung</sub> = 1.84 < F<sub>(0.05;19;9)</sub> = 2.95 serta P-value = 0.1755 > α$ (0.05) yang berarti secara serentak variabel prediktor tidak berpengaruh signifikan terhadap Angka Harapan Hidup di Provinsi Papua. Dikarenakan hasil uji serentak menunjukkan keputusan Gagal Tolak H<sub>0</sub> maka tidak perlu dilanjutkan ke uji parsial.

Pemenuhan asumsi residual Identik, Independen, Distribusi Normal (IIDN) sangat diperlukan dalam pemodelan dengan regresi nonparametrik Spline. Uji residual identik dilakukan untuk melihat apakah varians antar residual sama (tidak terjadi heteroskedastisitas) atau tidak (terjadi heteroskedastisitas). Pengujian asumsi identik dilakukan dengan uji Glejser. Tabel 4 berikut menunjukkan hasil uji glejser.

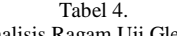

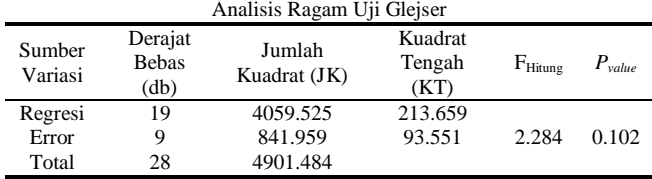

Berdasarkan Tabel 4 dapat diketahui nilai Fhitung yang diperoleh sebesar 2.284 dan P-value sebesar 0.102, sehingga dengan taraf signifikansi (α) sebesar 0.05 didapatkan keputusan Gagal Tolak H<sub>0</sub> karena F<sub>hitung</sub> 2.284  $\lt$  F<sub>(0.05;19;9)</sub> = 2.95 serta P-value  $0.102 > \alpha$  (0.05) yang berarti residual memenuhi asumsi identik.

Uji residual independen dilakukan untuk melihat apakah terjadi autokorelasi pada residual data atau tidak. Pengujian asumsi identik dilakukan dengan *Run Test*. Berikut adalah hasil pengujian asumsi independen yang akan ditunjukkan pada Tabel 5.

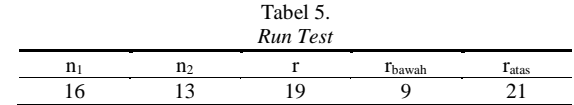

Berdasarkan Tabel 5 didapatkan nilai  $r = 19$ , sehingga dengan taraf signifikansi (α) = 0.05 didapatkan keputusan Gagal Tolak H<sub>0</sub> karena r >  $r_{\text{bawah}}$  yaitu 9 dan r <  $r_{\text{atas}}$  yaitu 21 sehingga dapat disimpulkan bahwa residual telah memenuhi asumsi independen.

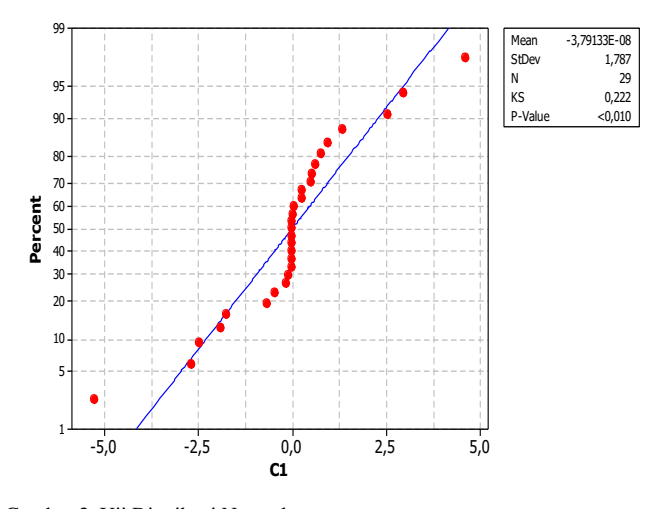

Gambar 3. Uji Distribusi Normal.

Salah satu pengujian yang dapat digunakan untuk melihat apakah residual memenuhi asumsi distribusi normal atau tidak adalah uji *Kolmogorov-Smirnov*. Berikut adalah hasil pengujian distribusi normal dengan taraf signifikan (α) yang digunakan sebesar 0.05.

Berdasarkan Gambar 3 didapatkan nilai KS sebesar 0.222 dan P-value <0.010, sehingga diambil keputusan Tolak  $H_0$ karena nilai KS =  $0.222 > D_{(0.95;29)}$  yaitu 0.221 serta P-value < α (0.05) yang berarti residual tidak berdistribusi normal. Dikarenakan asumsi distribusi normal tidak terpenuhi, maka langkah yang diambil adalah dengan melakukan transformasi. Transformasi yang digunakan adalah transformasi ln pada variabel respon yaitu Angka Harapan Hidup. Berikut adalah hasil pemodelan dengan variabel respon yang sudah ditransformasi.

## *C. Pemodelan AHH Provinsi Papua Setelah Transformasi*

Untuk mengetahui pola hubungan antara variabel prediktor dengan variabel respon yang sudah ditransformasi maka dilakukan scatterplot. Pola yang dihasilkan ditunjukkan pada Gambar 4.

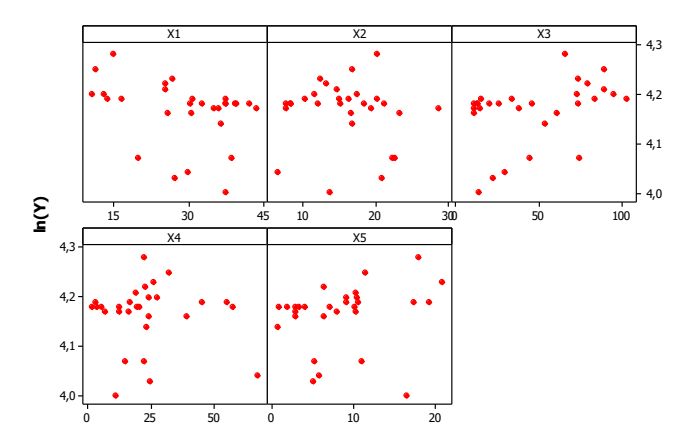

Gambar 4. *Scatterplot* ln AHH dan Faktor-Faktor.

Gambar 4 menunjukkan pola hubungan antara ln dari Angka Harapan Hidup di Papua dengan faktor-faktor yang diduga mempengaruhinya tidak membentuk suatu pola tertentu sehingga ini menunjukkan bahwa estimasi model dengan regresi nonparametrik memang sudah sesuai untuk digunakan.

Selanjutnya dilakukan pemilihan titik knot optimum dengan membandingkan nilai GCV dari model dengan satu, dua, tiga, serta kombinasi titik knot. Berikut adalah perbandingan nilai GCV pada model dengan satu, dua, tiga, serta kombinasi titik knot setelah dilakukan transformasi.

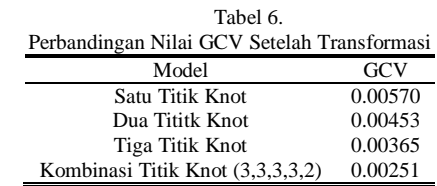

Berdasarkan Tabel 6 diketahui bahwa dari hasil pemilihan titik knot dengan satu, dua, tiga, serta kombinasi titik knot maka nilai GCV paling minimum terdapat pada model dengan menggunakan kombinasi titik knot 3,3,3,3,2 yaitu sebesar 0.00251. Sehingga model regresi nonparametrik Spline terbaik setelah dilakukan transformasi adalah model dengan menggunakan kombinasi titik knot 3,3,3,3,2. Berikut adalah titik knot terpilih yang digunakan.

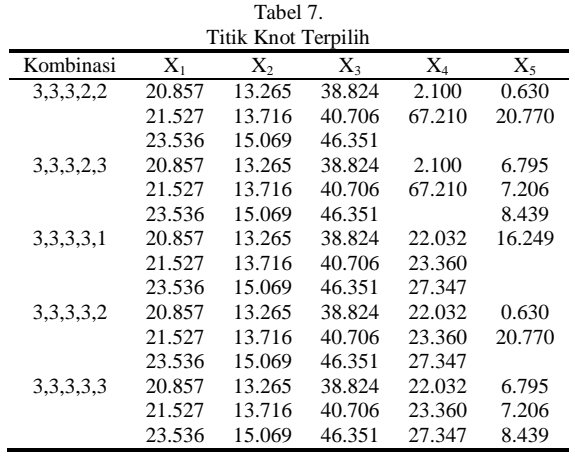

Dari Tabel 7 dapat diketahui titik knot optimum yang terpilih adalah tiga titik knot untuk variabel persentase penduduk miskin (X1) yaitu 20.857, 21.527, dan 23.536, tiga titik knot untuk variabel kebiasaan merokok  $(X_2)$  yaitu 13.265, 13.716, dan 15.069, tiga titik knot untuk variabel cakupan imunisasi  $(X_3)$  yaitu 38.824, 40.706, dan 46.351, tiga titik knot untuk variabel rasio dokter (X4) yaitu 22.032, 23.360, dan 27.347, serta dua titik knot untuk variabel morbiditas  $(X_5)$  yaitu 0.63 dan 20.77.

## *D. Uji Signifikansi Parameter*

#### 1. Pengujian Parameter Serentak

Uji serentak dilakukan untuk mengetahui signifikansi semua parameter secara serentak Berikut adalah hasil uji serentak.

Tabel 8. Hasil ANOVA Pengujian Serentak

| Sumber<br>Variasi | Derajat<br><b>Bebas</b><br>(db) | Jumlah<br>Kuadrat<br>(JK) | Kuadrat<br>Tengah<br>(KT | $F_{\text{hitung}}$ | $P-value$ |
|-------------------|---------------------------------|---------------------------|--------------------------|---------------------|-----------|
| Regresi           | 19                              | 0.1038                    | 0.0055                   |                     |           |
| Error             | 9                               | 0.0124                    | 0.0014                   | 3.98                | 0.0194    |
| Total             | 28                              | 0.1161                    |                          |                     |           |

Tabel 8 menunjukkan bahwa setelah dilakukan transformasi nilai  $F<sub>hitung</sub>$  yang diperoleh = 3.98 dan P-value = 0.0194, sehingga dengan taraf signifikansi  $(\alpha) = 0.05$ didapatkan keputusan Tolak H<sub>0</sub> karena Fhitung =  $3.98$  >  $F_{(0.05;19;9)} = 2.95$  serta Pvalue = 0.0194 <  $\alpha$  (0.05) yang berarti minimal terdapat satu parameter yang tidak sama dengan nol. Ini menunjukkan bahwa secara serentak, minimal terdapat satu parameter yang signifikan terhadap Angka Harapan Hidup di Provinsi Papua.

#### 2. Pengujian Parameter Parsial

Selanjutnya dilakukan uji parsial untuk mengetahui parameter mana saja yang signifikan. Taraf signifikansi (α) yang digunakan sebesar 0.05. Hasil dari uji parsial akan ditunjukkan pada Tabel 9.

Berdasarkan Tabel 9 dapat diketahui bahwa setelah dilakukan transformasi ln pada variabel respon maka semua variabel prediktor telah signifikan. Ini menunjukkan bahwa persentase penduduk miskin, kebiasaan merokok, cakupan imunisasi, rasio dokter, serta morbiditas berpengaruh signifikan terhadap Angka Harapan Hidup di Provinsi Papua.

## *E. Pengujian Asumsi Residual*

# 1. Asumsi Residual Identik

Pengujian asumsi identik dilakukan dengan uji Glejser. Tabel 10 berikut menunjukkan hasil uji glejser stelah

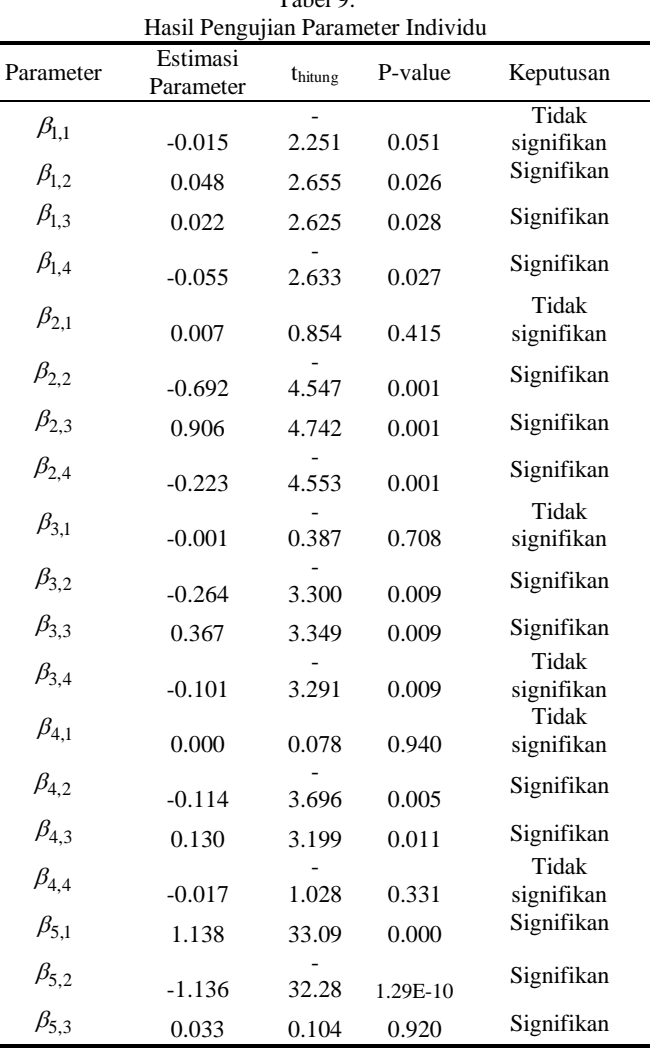

Tabel 9.

dilakukan transformasi. Taraf signifikan (α) yang digunakan  $= 0.05.$ Tabel 10.

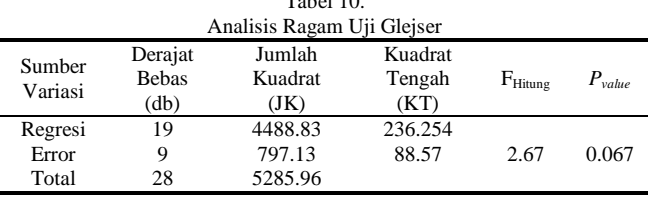

Berdasarkan Tabel 10 dapat diketahui nilai Fhitung yang diperoleh =  $2.67$  dan P-value = 0.067, sehingga dengan taraf signifikansi ( $\alpha$ ) = 0.05 didapatkan keputusan Gagal Tolak H<sub>0</sub> karena Fhitung =  $2.67 < F_{(0.05,19.9)} = 2.95$  serta Pvalue = 0.067  $>$  α (0.05) yang berarti residual memenuhi asumsi identik.

2. Asumsi Residual Independen

Uji residual independen dilakukan untuk melihat apakah terjadi autokorelasi pada residual data atau tidak. Pengujian asumsi independen dilakukan dengan *Run Test*. Berikut adalah hasil pengujian asumsi independen setelah dilakukan transformasi.

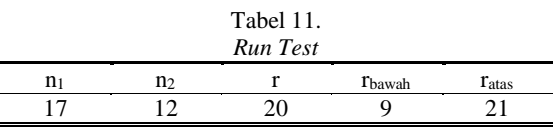

Berdasarkan Tabel 11 didapatkan nilai  $r = 20$ , sehingga dengan taraf signifikansi (α) = 0.05 didapatkan keputusan Gagal Tolak H<sub>0</sub> karena r > r<sub>bawah</sub> yaitu 9 dan r < r<sub>atas</sub> yaitu 21 sehingga dapat disimpulkan bahwa residual telah memenuhi asumsi independen.

3. Distribusi Normal

Hasil pengujian distribusi normal setelah dilakukan transformasi terdapat pada Gambar 5.

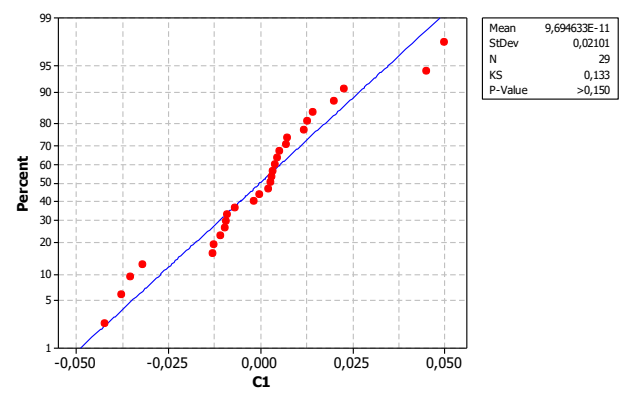

Gambar 5. Uji Distribusi Normal.

Dari Gambar 5 didapatkan nilai KS sebesar 0.133 dan Pvalue  $\geq 0.150$  sehingga dengan taraf signifikansi (α) = 0.05 maka dapat diambil keputusan Gagal Tolak H<sub>0</sub> karena nilai KS = 0.133 > D<sub>(0.95;29)</sub> yaitu 0.221 serta P-value >  $\alpha$  (0.05) sehingga dapat disimpulkan bahwa setelah dilakukan transformasi residual telah memenuhi asumsi distribusi normal.

#### *E. Interpretasi Model Terbaik*

Model regresi nonparametrik Spline terbaik untuk memodelkan Angka Harapan Hidup di Provinsi Papua Harapah<br>
adalah: yar<br>
ln( $\hat{y}_i$ ) = 3.609 – 0.015 $x_{1i}$  + 0.047( $x_{1i}$  – 20.857)<sup>1</sup> + 0.022( $x_{1i}$  – 21.527)<sup>1</sup> – **Jay** adalah:  $\frac{1}{4} + 0.022(x_{1i} - 21.527)^{1}_{1}$ 

$$
\begin{array}{ll}\n\text{dalah:} & \text{yang t} \\
\ln(\hat{y}_i) = 3.609 - 0.015x_{1i} + 0.047(x_{1i} - 20.857)^1 + 0.022(x_{1i} - 21.527)^1 + \qquad \text{Java, 1} \\
& 0.055(x_{1i} - 23.536)^1 + 0.007x_{2i} - 0.692(x_{2i} - 13.265)^1 + \qquad \text{Kota J} \\
& 0.906(x_{2i} - 13.716)^1 + 0.223(x_{2i} - 15.069)^1 + 0.001x_{3i} - \qquad \text{Sarmi,} \\
& 0.264(x_{3i} - 38.824)^1 + 0.366(x_{3i} - 40.706)^1 + 0.101(x_{3i} - 46.351)^1 + \qquad \text{Serta Y} \\
& 0.0001x_{4i} - 0.114(x_{4i} - 22.032)^1 + 0.130(x_{4i} - 23.360)^1 + \qquad \text{Cakupz} \\
& 0.033(x_{5i} - 20.770)^1 + \\
& 0.033(x_{5i} - 20.770)^1 + \qquad \text{Papua} \\
\end{array}
$$

Nilai  $R<sup>2</sup>$  yang dihasilkan sebesar 89.35% yang berarti model yang dihasilkan sudah cukup baik karena nilai R<sup>2</sup> mendekati 100%. Berdasarkan hasil pengujian asumsi IIDN yang sudah terpenuhi, maka selanjutnya model terbaik dapat diinterpretasi sebagai berikut.

1. Jika  $X_2$ ,  $X_3$ ,  $X_4$  dan  $X_5$  dianggap konstan, maka pengaruh persentase penduduk miskin terhadap ln dari Angka Harapan Model<br>and Papua adalah:<br> $= 3.609 - 0.015x_{1i} + 0.047(x_{1i} - 20.857)^{1} + 0.022(x_{1i} - 21.527)^{1} - \frac{38.829}{Hidup}$ 

Plachatse Petaadah, mismh etnadap, m dan Angkat natapah

\nHidup di Papua adalah:

\n
$$
\ln(\hat{y}_i) = 3.609 - 0.015x_{1i} + 0.047(x_{1i} - 20.857)^1 + 0.022(x_{1i} - 21.527)^1 + \frac{33}{11}
$$
\n
$$
0.055(x_{1i} - 23.536)^1 + \frac{13}{11}
$$
\n
$$
= \begin{cases}\n3.609 - 0.015x_{1i} & , x_{1i} < 20.857 \\
2.629 + 0.032x_{1i} & , 20.857 \le x_{1i} < 21.527 \\
2.155 + 0.054x_{1i} & , 21.527 \le x_{1i} < 23.536\n\end{cases}
$$
\nIf 
$$
K
$$
\n
$$
3.449 - 0.001x_{1i} \quad , x_{1i} \ge 23.536
$$
\n44

Model menunjukkan bahwa apabila persentase penduduk miskin antara 20.86% hingga 21.53% naik 1% maka ln dari Angka Harapan Hidup akan naik sebesar 0.032 tahun. Apabila persentase penduduk miskin antara 21.53% hingga 23.54% naik 1% maka ln dari Angka Harapan Hidup akan

naik sebesar 0.054 tahun. Apabila persentase penduduk miskin >23.54% naik 1% maka ln dari Angka Harapan Hidup akan turun sebesar 0.001 tahun. Wilayah yang termasuk dalam interval ini adalah kabupaten Nabire, Biak Numfor, Mappi, Kepulauan Yapen, Asmat, Mamberamo Raya, Dogiyai, Waropen, Pegunungan Bintang, Tolikara, Yalimo, Puncak Jaya, Mamberamo Tengah, Nduga, Paniai, Supiori, Puncak, Jayawijaya, Yahukimo, Lanny Jaya, Intan Jaya, dan Deiyai.

2. Jika  $X_1$ ,  $X_2$ ,  $X_4$  dan  $X_5$  dianggap konstan, maka pengaruh kebiasaan merokok terhadap ln dari Angka Harapan Hidup di Papua adalah:

$$
\ln(\hat{y}_i) = 3.609 + 0.007x_{2i} - 0.692(x_{2i} - 13.265)^{1} + 0.906(x_{2i} - 13.716)^{1} - 0.223(x_{2i} - 15.069)^{1} +
$$

 $\int$  3.609 + 0.007 $x_{2i}$ ,  $x_{2i}$  < 13.265  $2i$ ,  $2i$ ,  $2i$ ,  $2i$  $2i$ ,  $2i$ ,  $2i$ ,  $2i$  $\begin{cases} 3.721 - 0.002x_{2i} , x_{2i} \ge 15.069 \end{cases}$  $12.788 - 0.685 x_{2i}$ ,  $13.265 \le x_{2i}$ ,  $13.716$  $0.361 + 0.221 x, 13.716 \le x, < 15.069$  $i^{i}$ ,  $i^{j}$ ,  $i^{j}$ ,  $j^{j}$ ,  $j^{j}$ ,  $j^{j}$ ,  $j^{j}$ ,  $j^{j}$ ,  $j^{j}$ ,  $j^{j}$ ,  $j^{j}$ ,  $j^{j}$ ,  $j^{j}$ ,  $j^{j}$ ,  $j^{j}$ ,  $j^{j}$ ,  $j^{j}$ ,  $j^{j}$ ,  $j^{j}$ ,  $j^{j}$ ,  $j^{j}$ ,  $j^{j}$ ,  $j^{j}$ ,  $j^{j}$ ,  $j^{j}$ ,  $j^{j}$ ,  $j^{j}$ ,  $j^{j}$  $i^{'}$ ,  $i^{'}$   $i^{'}$   $i^{'}$   $j^{'}$   $j^{'}$ *x x*  $x_0$  **13.**  $/10 \leq x$  $-0.685x$   $13.265 \le x$   $\le$ =  $\left| 0.361 + 0.221x_{0} \right|$ , 13.716  $\leq x_{0}$ ,  $\lt$  $\begin{cases} \frac{1}{2} & \text{if } 0 \leq x \leq 1 \\ \frac{1}{2} & \text{if } 0 \leq x \leq 1 \end{cases}$ ľ

Model menunjukkan bahwa apabila kebiasaan merokok antara 13.26% hingga 13.72% naik 1% maka ln dari Angka Harapan Hidup akan turun sebesar 0.685 tahun. Wilayah yang termasuk dalam interval ini adalah kabupaten Nduga. Apabila kebiasaan merokok antara 13.72% hingga 15.07% naik 1% maka ln dari Angka Harapan Hidup akan naik sebesar 0.221 tahun. Wilayah yang termasuk dalam interval ini adalah kabupaten Nabire dan Waropen. Apabila kebiasaan merokok lebih dari 15.07% naik 1% maka ln dari Angka Harapan Hidup akan turun sebesar 0.002 tahun. Wilayah yang termasuk dalam interval ini adalah Kabupaten Lanny Jaya, Keerom, Pegunungan Bintang, Mamberamo Tengah, Kota Jayapura, Merauke, Intan Jaya, Puncak Jaya, Mimika, Sarmi, Asmat, Puncak, Jayawijaya, Boven Digoel, Mappi, serta Yalimo.

3. Jika X1, X2, X<sup>4</sup> dan X<sup>5</sup> dianggap konstan, maka pengaruh cakupan imunisasi terhadap ln dari Angka Harapan Hidup di Papua adalah:

$$
\ln(\hat{y}_i) = 3.609 - 0.001x_{3i} - 0.264(x_{3i} - 38.824)^{1}_{+} + 0.366(x_{3i} - 40.706)^{1}_{+} - 0.101(x_{3i} - 46.351)^{1}_{+}
$$
\n
$$
= \begin{cases}\n3.609 - 0.001x_{3i} , x_{3i} < 38.824 \\
13.858 - 0.265x_{3i} , 38.824 \le x_{3i} < 40.706 \\
-1.040 + 0.101x_{3i} , 40.706 \le x_{3i} < 46.351 \\
3.632 - 0.0007x_{3i} , x_{3i} \ge 46.351\n\end{cases}
$$

Model menunjukkan bahwa apabila cakupan imunisasi antara 38.82% hingga 40.71% naik 1% maka ln dari Angka Harapan Hidup akan turun sebesar 0.265 tahun. Tidak ada wilayah yang termasuk dalam interval ini. Apabila cakupan imunisasi antara 40.71% hingga 46.35% naik 1% maka ln dari Angka Harapan Hidup akan naik sebesar 0.101 tahun. Wilayah yang termasuk dalam interval ini adalah Kabupaten Jayawijaya dan Kabupaten Intan Jaya. Apabila cakupan imunisasi lebih dari 46.35% naik 1% maka ln dari Angka Harapan Hidup akan turun sebesar 0.0007 tahun. Wilayah yang termasuk dalam interval ini adalah Kabupaten Mamberamo Tengah, Mappi, Mimika, Merauke, Kepulauan Yapen, Supiori, Boven Digoel, Biak Numfor, Sarmi, Nabire, Kota Jayapura, Jayapura, dan Keerom.

4. Jika  $X_1$ ,  $X_2$ ,  $X_3$  dan  $X_5$  dianggap konstan, maka pengaruh rasio dokter terhadap ln dari Angka Harapan Hidup di Papua adalah:  $1<sup>1</sup>$  + 0.130( $x<sub>4</sub>$  – 23.360)<sup>1</sup> adalah:<br>ln( $\hat{y}_i$ ) = 3.609 + 0.0001 $x_{4i}$ -0.114( $x_{4i}$  - 22.032)<sup>1</sup> + 0.130( $x_{4i}$  - 23.360) alah:<br>  $\hat{y}_i$ ) = 3.609 + 0.0001 $x_{4i}$ -0.114( $x_{4i}$  – 22.032)<sup>1</sup> + 0.130( $x_i$ 1. to<br>
a 3.609 + 0.0001 $x_{4i}$  -0.114( $x_{4i}$  -22.032)<sup>1</sup> + 0.130( $x_{4i}$  -23.360)<sup>1</sup> - 2. N

$$
\ln(\hat{y}_i) = 3.609 + 0.0001x_{4i} - 0.114(x_{4i} - 22.032)^{1} + 0.130(x_{4i} - 23.360)^{1} - 0.017(x_{4i} - 27.347)^{1} + 0.0017(x_{4i} - 27.347)^{1} + 0.0001x_{4i} + x_{4i} < 22.032
$$
\n
$$
= \begin{cases} 3.609 + 0.0001x_{4i} + x_{4i} < 22.032\\ 6.121 - 0.1139x_{4i} + 0.22.032 \le x_{4i} < 23.360\\ 3.084 + 0.0161x_{4i} + 0.23.360 \le x_{4i} < 27.347\\ 3.549 - 0.0009x_{4i} + x_{4i} \ge 27.347 \end{cases}
$$

Model menunjukkan bahwa apabila rasio dokter antara 22.03 hingga 23.36 naik 1 satuan maka ln dari Angka Harapan Hidup akan turun sebesar 0.1139 tahun. Wilayah yang termasuk dalam interval ini adalah Kabupaten Mimika, Boven Digoel, Biak Numfor, dan Mamberamo Tengah. Apabila rasio dokter antara 23.36 hingga 27.35 naik 1 satuan maka ln dari Angka Harapan Hidup akan naik sebesar 0.0161 tahun. Wilayah yang termasuk dalam interval ini adalah Kabupaten Mappi, Jayapura, Asmat, dan Kepulauan Yapen.

5. Jika X1, X2, X<sup>3</sup> dan X4 dianggap konstan, maka pengaruh morbiditas terhadap ln dari Angka Harapan Hidup di Papua adalah: adalah:<br>ln( $\hat{y}_i$ ) = 3.609 + 1.138 $x_{5i}$  - 1.136( $x_{5i}$  - 0.630)<sup>1</sup> + 0.033( $x_{5i}$  - 20.770) terminally in during the random ride of rapid.<br>  $\hat{y}_i$ ) = 3.609 + 1.138x<sub>5i</sub>-1.136(x<sub>5i</sub> - 0.630)<sup>1</sup> + 0.033(x<sub>5i</sub> - 20.770)<sup>1</sup> 1.138x<sub>5i</sub>-1.136(x<sub>5i</sub>-0.630)<sup>1</sup>+0.033(x<sub>5i</sub>-20.770)<sup>1</sup>+

adalah:

\n
$$
\ln(\hat{y}_i) = 3.609 + 1.138x_{5i} - 1.136(x_{5i} - 0.630)^1 + 0.033(x_{5i} - 20.770)^1 + 0.033(x_{5i} - 20.770)^1 + 0.33(3.640) + 0.038x_{5i} , x_{5i} < 0.630
$$
\n
$$
= \begin{cases} 3.609 + 1.138x_{5i} , x_{5i} < 0.630 \\ 4.325 + 0.002x_{5i} , 0.630 \le x_{5i} < 20.770 \\ 3.640 + 0.035x_{5i} , x_{5i} \ge 20.770 \end{cases}
$$

Model menunjukkan bahwa apabila morbiditas kurang dari 0.63% naik 1% maka ln dari Angka Harapan Hidup akan naik sebesar 1.138 tahun. Tidak ada wilayah yang termasuk dalam interval ini. Apabila morbiditas antara 0.63% hingga 20.77% naik 1% maka ln dari Angka Harapan Hidup akan naik sebesar 0.002 tahun. Wilayah yang termasuk dalam interval ini adalah Kabupaten Mamberamo Tengah, Puncak, Lanny Jaya, Tolikara, Yalimo, Pegunungan Bintang, Intan Jaya, Dogiyai, Asmat, Jayawijaya, Mamberamo Raya, Mappi, Biak Numfor, Yahukimo, Deiyai, Paniai, Jayapura, Supiori, Puncak Jaya, Nabire, Merauke, Keerom, Boven Digoel, Kota Jayapura, Nduga, Waropen, Mimika, dan Sarmi.

#### V. KESIMPULAN DAN SARAN

#### *A. Kesimpulan*

Kesimpulan yang diperoleh terkait dengan pemodelan Angka Harapan Hidup di Provinsi Papua tahun 2017 adalah sebagai berikut.

- 1. Rata-rata Angka Harapan Hidup di Provinsi Papua pada tahun 2017 adalah 64.47. Angka Harapan Hidup tertinggi terdapat di Kabupaten Mimika sedangkan Angka Harapan Hidup terendah terdapat di Kabupaten Nduga.
- 2. Model regresi nonparametrik Spline terbaik untuk memodelkan Angka Harapan Hidup di Provinsi Papua pada tahun 2017 adalah model dengan menggunakan kombinasi titik knot 3,3,3,3,2. Variabel prediktor yang berpengaruh yaitu persentase penduduk miskin, kebiasaan merokok, cakupan imunisasi, rasio dokter, serta morbiditas.

# *B. Saran*

Berdasarkan hasil analisis yang telah dilakukan maka berikut adalah beberapa saran yang dapat diberikan.

- 1. Hendaknya pemerintah lebih fokus dalam mengembangkan daerah-daerah yang masih tertinggal terlebih dalam hal ketersediaan fasilitas kesehatan serta tenaga medis yang masih sangat minim.
- 2. Saran untuk penelitian selanjutnya agar dapat melibatkan variabel-variabel dari faktor pembentuk Angka Harapan Hidup yang lainnya seperti variabel dari faktor keturunan, faktor lingkungan, serta faktor pendidikan.

#### DAFTAR PUSTAKA

- [1] Badan Pusat Statistik, *Indeks Pembangunan Manusia 2015*. Jakarta: Badan Pusat Statistik, 2016.
- [2] A. Tanadjaja, "Pemodelan Angka Harapan Hidup di Papua Dengan Pendekatan Geographically Weighted Regression," *J. Sains dan Seni ITS*, vol. 6, pp. 4–7, 2017.
- [3] N. Nazhifah, "Pemodelan Angka Harapan Hidup Provinsi Jawa Timur Tahun 2015 Dengan Regresi Linier Berganda," Surabaya, 2017.
- [4] R. Walpole, *Pengantar Metode Statistika*, 3rd ed. Jakarta: Bumi Aksara, 1995.
- [5] R. Eubank, *Nonparametric Regression and Spline Smoothing*, 2nd ed. Texas: Department of Statistics Southern Methodist Dallas University, 1999.
- [6] I. Budiantara, *Estimasi Parametrik dan Nonparametrik untuk Pendekatan Kurva Regresi*. Surabaya: ITS Press, 2001.
- [7] I. Budiantara, *Spline dalam Regresi Nonparametrik dan Semiparametrik: Sebuah Pendekatan Statistika Masa Kini dan Masa Datang*. Surabaya: ITS Press, 2009.
- [8] D. Gujarati, *Basic Econometrics*, 4th ed. New York: Mc Graw Hill Companies, 2004.
- [9] W. Daniel, *Statistika Nonparametrik Terapan*. Jakarta: Gramedia Pustaka Utama, 1989.
- [10] Badan Pusat Statistik Provinsi Papua, "Provinsi Papua Dalam Angka 2018," 2018.